# Әд $9$ лет

Қазақстан Республикасы Кедендік бақылау агенттігі төрағасының кейбір бұйрықтарына өзгерістер мен толықтырулар енгізу туралы

## Күшін жойған

Қазақстан Республикасы Қаржы министрлігі Кедендік бақылау комитеті төрағасының 2005 жылғы 5 қыркүйектегі N 339 Бұйрығы. Қазақстан Республикасының Әділет министрлігінде 2005 жылғы 30 қыркүйекте тіркелді. Тіркеу N 3864. Күші жойылды - Қазақстан Республикасы Қаржы министрінің 2010 жылғы 21 қыркүйектегі № 474 Бұйрығымен

 Ескерту. Күші жойылды - ҚР Қаржы министрінің 2010.09.21 № 474 Бұйрығымен.

 "Қазақстан Республикасы Қаржы министрлігі Кедендік бақылау комитетінің мәселелері" туралы Қазақстан Республикасы Үкіметінің 2004 жылғы 29 қазандағы N 1133 қаулысына сәйкес БҰЙЫРАМЫН:

 1. "Ақпараттық жүйелерді, ақпараттық технологияларды және оларды қамтамасыз ету құралдарын кеден мақсаттары үшін қолдану ережесін бекіту туралы" Қазақстан Республикасы Кедендік бақылау агенттігінің төрағасы міндетін атқарушының 2003 жылғы 22 мамырдағы N 227 бұйрығына ( Нормативтік құқықтық актілерді мемлекеттік тіркеу реестрінде N 2307 болып тіркелген, 2003 жылғы 2 тамыздағы N 31 (136) "Официальная газетада" жарияланған, Қазақстан Республикасы Кедендік бақылау агенттігі төрағасының 2003 жылғы 22 шілдедегі N 357 бұйрығымен енгізілген өзгеріспен N 2419 болып тіркелген) мынадай өзгерістер мен толықтырулар енгізілсін:

 бүкіл мәтін бойынша "агенттіктің" деген сөз "комитеттің" деген сөзбен ауыстырылсын, "Кедендік бақылау" деген сөздердің алдында "Қаржы министрлігінің" деген сөздермен толықтырылсын;

 4-тармақтағы "Төрағаның орынбасары С.Ж.Мүлкинге" деген сөз "Қазақстан Республикасы Қаржы министрлігі Кедендік бақылау комитеті төрағасының орынбасары Ә.Е.Мәмбеталинге" деген сөздермен ауыстырылсын.

 Көрсетілген бұйрықпен бекітілген Ақпараттық жүйелерді, ақпараттық технологияларды және оларды қамтамасыз ету құралдарын кеден мақсаттары үшін қолдану ережесінде (бұдан әрі - Ереже):

 мәтін бойынша "Агенттік", "Агенттіктің", "Агенттігімен", "Агенттікте" деген сөздер тиісті "Комитет", "Комитеттің", "Комитетімен", "Комитетте" деген сөздермен ауыстырылсын;

 3-тармақтағы "кедендік бақылау" деген сөздердің алдында "Қаржы министрлігінің" деген сөздермен толықтырылсын;

мынадай мазмұндағы 11-1, 11-2, 11-3 тармақтармен толықтырылсын:

 11-1. Бағдарламалық өнімнің белгіленген талаптарға сәйкес келуі туралы хатты қайта шақырту кедендік ресімдеу орындарында Өтінім берушінің бағдарламалық өнімі арқылы қалыптастырылған кедендік құжаттардың электронды көшірмелерін қабылдап алудан бас тартуға әкеледі.

 11-2. Өтінім берушіге бағдарламалық өнімнің белгіленген талаптарға сәйкес келуі туралы хат күшінің құқықтарын қайта жаңғырту туралы хабарламаны жіберу оны қайта шақырту себептері жойылғаннан кейін жүзеге асырылады және Комитет оны Өтінім беруші бағдарламалық өнімді енгізілген өзгерістермен ұсынған сәтінен бастап бір ай ішінде береді.

 11-3. Комитет Өтінім берушіге бағдарламалық өнімнің белгіленген талаптарға сәйкес келуі туралы хатты қайта шақыртуды үш реттен жоғары жіберсе, Комитет бағдарламалық өнімнің Комитетте қайта тіркеу құқығынсыз бағдарламалық өнімнің кедендік құжаттардың электронды көшірмелерін қалыптастыру үшін пайдалануға жарамсыз деп тану туралы шешім қабылдайды." ;

1 3 - т а р м а қ т а :

 "сыртқы экономикалық қызметке қатысушы" деген сөздер "заңды тұлғалар, олардың құрылымдық бөлімшелері, сондай-ақ сыртқы экономикалық қызметті жүзеге асыратын немесе жүзеге асыруға ниет білдіретін жеке адамдар";

 3) тармақшада "кеден" деген сөздің алдында "тек қана осы Ереженің талаптарына сәйкес тексеруден өткен бағдарламалық өнімдерді пайдаланатын адамдар" деген сөздермен толықтырылсын;

1 8 - т а р м а қ т а :

 "жолданады" деген сөздің алдында ", ал кеден брокері ретіндегі қызметті жүзеге асыру құқығына үміткер заңды тұлғаға үш күндік мерзімде" деген сөздермен толықтырылсын;

22-тармақ мынадай мазмұндағы 4), 5), 6) тармақшалармен толықтырылсын:

 "4) Ереженің 13-тармағында көрсетілген құжаттарда дұрыс емес мәліметтер а н ы қ т а л ғ а н ;

 5) бағдарламалық өнімді әзірлеушімен бағдарламалық өнімді жаңарту, не келісімді жаңарту бойынша шаралар орындалмаған;

 6) әзірлеуші бағдарламалық өнімнің осы Ереженің 7-тармағында бекітілген талаптарға сәйкес келуін тексеруден өткен соң бір апталық мерзім ішінде бағдарламалық өнімді жаңартуды жүргізбеген жағдайларда қайтарып ала алады."

;

мынадай мазмұндағы 22-1, 22-2, 22-3-тармақшалармен толықтырылсын:

 "22-1. Көрсетілген берілген коды бар хатты қайта шақырту кеден құжаттарының электронды көшірмелерін қабылдаудан бас тартуға әкеп соқтырады.

 22-2. Өтінім берушіге көрсетілген берілген коды бар хаттың күшін жаңғырту туралы хабарламаны жіберуді Комитет оны қайта шақырту себептері жойылғаннан кейін Өтінім беруші қайта шақырту себептерін жою фактілері көрсетілген хатты алған сәттен бастап екі апталық мерзімде жүргізіледі.

 22-3. Көрсетілген берілген коды бар хатты шақыртуды жіберудің саны үш реттен жоғары болса, Комитет берілген кодты шақырту туралы шешім қабылдайды.";

3-қосымша осы бұйрыққа 1-қосымшаға сәйкес редакцияда жазылсын.

 2. "Қазақстан Республикасының Кедендік бақылау агенттігінің Кедендік бақылау департаменттері мен кедендерінде "Web-декларант" электронды декларациялаудың бағдарламалық кешенін пайдалануға енгізу туралы" Қазақстан Республикасы Кедендік бақылау агенттігі төрағасының 2004 жылғы 15 қыркүйектегі N 385 бұйрығына (Нормативтік құқықтық актілерді мемлекеттік тіркеу реестрінде 2004 жылғы 18 қыркүйекте N 3071 болып тіркелген, 2004 жылғы 23 қазандағы N 43 (200) "Официальная газетада" жарияланған) мынадай өзгерістер мен толықтырулар енгізілсін:

 мәтін бойынша "Қазақстан Республикасы Кедендік бақылау агенттігінің", "ҚР КБА" деген сөздер тиісті "Қазақстан Республикасы Қаржы министрлігі Кедендік бақылау комитетінің", "ҚР ҚМ КБК" деген сөздермен ауыстырылсын;

 2-тармақтағы "Ақпараттық технологиялар департаментінің бастығы (В.И. Пшеничников)" деген сөздер "Ақпараттық технологиялар басқармасы (Омаров Н.С.)" деген сөздермен ауыстырылсын;

3-тармақ алынып тасталсын;

 5-тармақтағы "Ақпараттық технологиялар департаменті (В.И.Пшеничников)" деген сөздер "Ақпараттық технологиялар басқармасы (Омаров Н.С.)" деген сөздермен ауыстырылсын;

 7-тармақтағы "Б.Т.Әбдішевке" деген сөз "Ә.Е.Мәмбеталинге" деген сөзбен ауыстырылсын;

 көрсетілген бұйрықпен бекітілген Кеден құжаттарының электронды көшірмелерін қалыптастыру үшін "Web-декларант" электронды декларациялаудың бағдарламалық кешенін пайдалану ережесі осы ережеге 2 қосымшаға сәйкес жаңа редакцияда жазылсын;

 осы ережеге 3 және 4-қосымшаларға сәйкес 1 және 2-қосымшалармен толықтырылсын.

 3. Қазақстан Республикасы Қаржы министрлігі Кедендік бақылау комитетінің Ақпараттық технологиялар басқармасы (Омаров Н.С.) осы бұйрықтың Қазақстан Республикасының Әділет министрлігінде мемлекеттік тіркелуін қамтамасыз етсін.

 4. Қазақстан Республикасы Қаржы министрлігі Кедендік бақылау комитетінің Ұйымдастырушылық жұмыс және бақылау басқармасы (К.І.Махамбетов) осы бұйрықтың бұқаралық ақпарат құралдарында ресми жариялануын қамтамасыз етсін.

 5. Осы бұйрықтың орындалуын бақылау Қазақстан Республикасы Қаржы министрлігі Кедендік бақылау комитеті төрағасының орынбасары Ә.Е.Мамбеталинге жүктелсін.

 6. Осы бұйрық ресми жарияланғаннан кейін он күн өткен соң қолданысқа енгізіледі.

Каржы вице-министрі

Төраға

 Қазақстан Республикасының Каржы вице-министрі - Қаржы министрлігі Кедендік бақылау комитеті төрағасының 2005 жылғы 5 қыркүйектегі

N 339 бұйрығына 1-қосымша

Ақпараттық жүйелерді, ақпараттық технологияларды және оларды қамтамасыз ету құралдарын кеден мақсаттары үшін қолдану ережесіне

3-қосымша

#### ӨТІНІШ

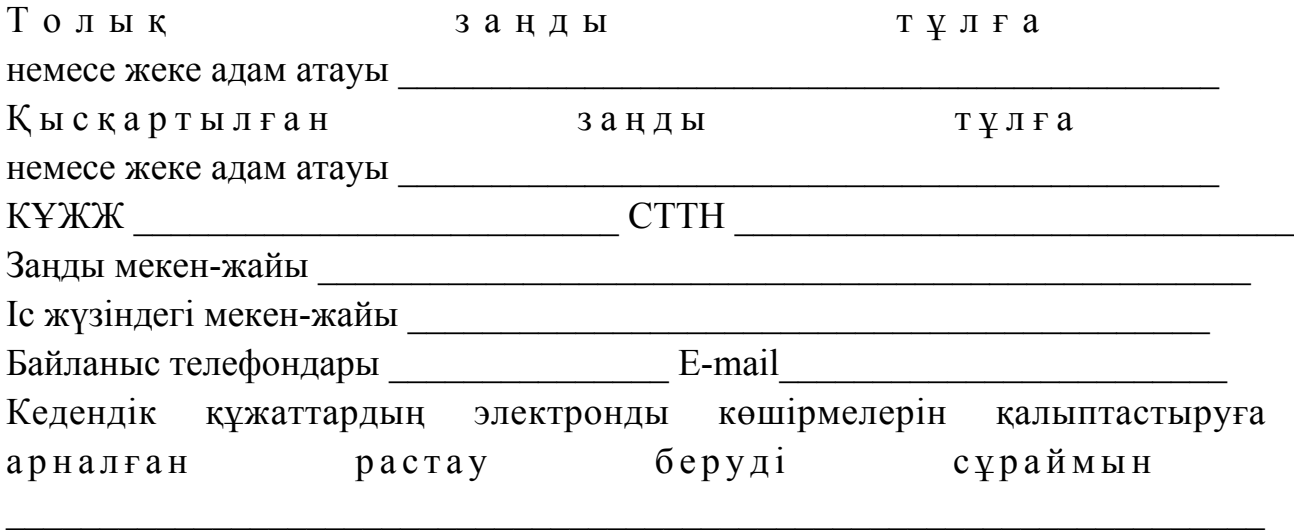

 (олардың электронды көшірмелерін қалыптастыру көзделген кедендік құжаттардың түрі көрсетілсін)

\_\_\_\_\_\_\_\_\_\_\_\_\_\_\_\_\_\_\_\_\_\_\_\_\_\_\_\_\_\_\_\_\_\_\_\_\_\_\_\_\_\_\_\_\_\_\_\_\_\_\_\_\_\_\_\_\_\_\_\_ арқылы (бағдарламалық өнімнің атауы көрсетілсін)  $\mathcal{L}_\mathcal{L} = \{ \mathcal{L}_\mathcal{L} = \{ \mathcal{L}_\mathcal{L} = \{ \mathcal{L}_\mathcal{L} = \{ \mathcal{L}_\mathcal{L} = \{ \mathcal{L}_\mathcal{L} = \{ \mathcal{L}_\mathcal{L} = \{ \mathcal{L}_\mathcal{L} = \{ \mathcal{L}_\mathcal{L} = \{ \mathcal{L}_\mathcal{L} = \{ \mathcal{L}_\mathcal{L} = \{ \mathcal{L}_\mathcal{L} = \{ \mathcal{L}_\mathcal{L} = \{ \mathcal{L}_\mathcal{L} = \{ \mathcal{L}_\mathcal{$  (кеден брокері лицензиясын алуға немесе өз пайдасы үшіндігі көрсетілсін) Заңды тұлға басшысының аты-жөні Қ о л ы М ө р Жеке адам аты-жөні \_\_\_\_\_\_\_\_\_\_\_\_\_\_\_\_\_\_\_\_\_\_\_\_\_\_\_\_\_\_\_\_\_\_ Қолы Қ а з а қ с т а н Р е с п у б л и к а с ы н ы ң Қ а р ж ы в и ц е - м и н и с т р і - Каржы министрлігі Кедендік бақылау комитеті төрағасының  $2005$  жылғы 5 қыркүйектегі N 339 бұйрығына 2-қосымша Казакстан Республикасы Кедендік бақылау агенттігі төрағасының  $2004$  жылғы 15 қыркүйектегі N 385 бұйрығымен бекітілген

Кеден құжаттарының электронды көшірмелерін қалыптастыру үшін "Web-декларант" электронды декларациялаудың бағдарламалық кешенін пайдалану ережесі

### 1. Жалпы ережелер

 1. Осы Ереже кеден құжаттарының электронды көшірмелерін қалыптастыру үшін "Web-декларант" электронды декларациялаудың бағдарламалық кешенін пайдалану тәртібін айқындайды (бұдан әрі - Ереже), Қазақстан Республикасы Кеден кодексінің 424, 426-баптарына сәйкес әзірленген және кеден құжаттарының электронды көшірмелерін қалыптастыру үшін "Web-декларант" электронды декларациялаудың бағдарламалық кешенін пайдалану тәртібі мен шарттарын айқындайды.

 2. "Web-декларант" электронды декларациялаудың бағдарламалық кешені кеден құжаттарының электронды көшірмелерін қалыптастыруға, бақылауға және қалыптастырылған КҚ ЭК кедендік ресімдеу үшін кеден органдарына жеткізуге арналады.

 3. Кеден құжаттарының электронды көшірмелері кеден органдарына " Web-декларант" электронды декларациялаудың бағдарламалық кешені арқылы беріледі.

 4. Кеден құжаттарының электронды көшірмелерін қалыптастыру үшін " Web-декларант" электронды декларациялаудың бағдарламалық кешенін пайдалануға қатысу ерікті болып табылады. "Web-декларант" электронды декларациялаудың бағдарламалық кешенін пайдаланумен қатар ҚР КБА кеден құжаттарының электронды көшірмелерін қалыптастыру бойынша белгіленген талаптарға сәйкес келетін басқа да бағдарламалық өнімдердің пайдаланылуы мүмкін.

 5. Декларанттар Қазақстан Республикасының Кедендік бақылау агенттігі төрағасының 2003 жылғы 22 мамырдағы N 227 бұйрығына (Қазақстан Республикасының Әділет министрлігінде 2003 жылғы 24 мамырда N 2307 болып тіркелген "Кеден мақсаттары үшін ақпараттық жүйелерді, ақпараттық технологияларды және олармен қамтамасыз ету құралдарын қолдану ережесін бекіту туралы") кеден құжаттарының электронды көшірмелерін қалыптастыруға растама алу қажет.

# 2. "Web-декларант" электронды декларациялаудың бағдарламалық кешенін қолдана отырып кеден құжаттарының электронды көшірмелерін ұсынудың электронды тәсілінің ерекшеліктері

 6. Тауарды декларациялаушы тұлғалардың КҚ электронды көшірмелерін ұсынуының электронды тәсілі "Web-декларант" электронды декларациялаудың бағдарламалық кешенін Қазақстан Республикасының Кедендік автоматтандырылған ақпараттық жүйесімен (бұдан әрі - ҚР КААЖ) өзара іс-қимылы арқылы қамтамасыз етіледі.

 7. "Web-декларант" электронды декларациялаудың бағдарламалық кешенін мынадай кеден құжаттарының электронды көшірмелерін қалыптастырады:

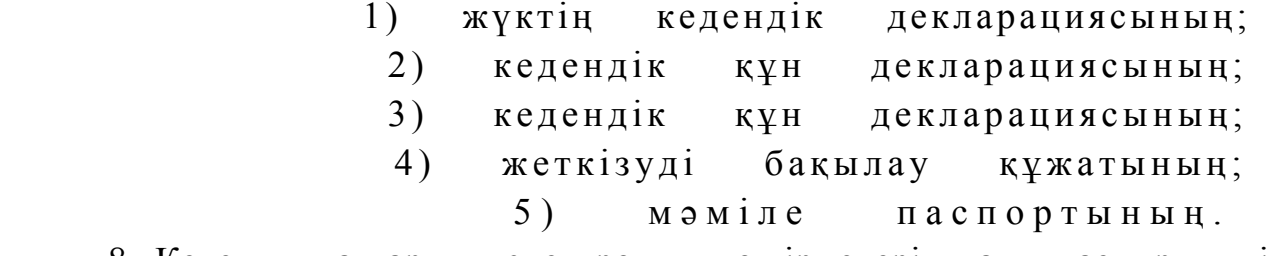

 8. Кеден құжаттардың электронды көшірмелерін қалыптастыру үшін тауарларды декларациялайтын тұлға "Web-декларант" электронды

декларациялаудың бағдарламалық кешеніне кеден құжаттарының электронды нысандарын толтыруы, не "Web-декларант" электронды декларациялаудың бағдарламалық кешеніне қалыптастырылған КҚ ЭК беруі мүмкін.

 9. КҚ ЭК қалыптастырылғаннан кейін пішіндік-логикалық бақылауға ұшырайды.

 10. Пішіндік-логикалық бақылаудың теріс нәтижесі жағдайында қателіктер мен сәйкессіздіктер туралы хабар беріледі. Қателер жойылғаннан кейін кеден құжаттарының электронды көшірмелерінің барлық қателіктері жойылғанға дейін пішіндік-логикалық бақылаудан қайтадан өтеді.

 11. Кеден құжатының электронды көшірмесінен пішіндік-логикалық бақылаудан табысты жүргізілгеннен кейін бірегей нөмер беріледі және кеден құжаттарының электронды көшірмелерінің файлдарын жасау жүргізіледі.

 12. Қалыптастырылған құжаттарының электронды көшірмелерін кейіннен кеден органдарына беру үшін басылып шығарылады.

 13. Қалыптастырылған құжаттарының электронды көшірмелерін беру үшін " Web-декларант" электронды декларациялаудың бағдарламалық кешеніне белгілі бір кеден органы таңдалады.

 14. Кеден құжаттарының электронды көшірмелері кеден органына жеткізілгеннен кейін "Web-декларант" электронды декларациялаудың бағдарламалық кешенін кеден құжаттарының электронды көшірмелерінің бірегей нөмерін көрсете отырып жеткізілгендігі туралы электронды растауды ұсынады.

 15. Жеткізілгендігі туралы электронды растама алынғаннан кейін тауарларды декларациялаушы тұлға кедендік ресімдеуді жүргізу ережесін айқындайтын нормативтік құқықтық актілерге сәйкес одан әрі іс-әрекеттерді айқындайды, бұл ретте "Web-декларант" электронды декларациялаудың бағдарламалық кешеніне берілген кеден құжаттарының электронды көшірмелерінің бірегей нөмерін хабарлайды, не жеткізілгендігі туралы қағазға басылған растаманы береді.

 16. Тауарларды декларциялауға арналған құжаттарды қабылдау кезінде кеден органының қызметкері "Web-декларант" электронды декларациялаудың бағдарламалық кешенінің электронды жәшігінен тиісті бірегей нөмерлі электронды декларациялаудың бағдарламалық кешенін Қазақстан Республикасының кедендік автоматтандырылған ақпараттық жүйесін қолданбалы бағдарламалық қамтамасыз етуге қабылдайды.

 17. Тауарлар мен көлік құралдарын одан арғы кедендік ресімдеу жалпыға бірдей белгіленген тәртіппен жүргізіледі.

 18. "Web-декларант" электронды декларациялаудың бағдарламалық кешенін пайдалануға қол жеткізу мақсатында кедендік құжаттардың электронды көшірмелерін қалыптастыруға арналған растауы бар тұлғалар кеден органдарына белгіленген нысан бойынша ресімделген өтініш ұсынады (1-қосымша).

# 3. "Web-декларант" электронды декларациялаудың кешені арқылы кедендік құжаттардың электронды көшірмелерін пайдалану шарттары мен тәртібі

 19. Ереженің 18-тармағында көрсетілген қажетті құжат алынған кезде кеден органдары олардың есебін белгіленген нысан бойынша ресімделген (2-қосымша) "Web-декларант" электронды декларациялаудың бағдарламалық кешені арқылы кедендік құжаттардың электронды көшірмелерін қалыптастыруға арналған өтініштерді есептеу журналында (бұдан әрі - Журнал) жүргізеді.

 20. Журналда есепті жүргізу кедендік автоматтандырылған ақпараттық жүйеде алынатын электронды көшірмелерді бірдейлендіру үшін талап етіледі.

 21. Комитет жүйелік атау мен паролді "Web-декларант" электронды декларациялаудың бағдарламалық кешенін пайдаланушыға (бұдан әрі - Пайдаланушы) одан әрі беру үшін кеден органдарына береді.

 22. Кеден органдары Пайдаланушыға Пайдаланушының жүйелік атауы көрсетілген хатты, сондай-ақ "Web-декларант" электронды декларациялаудың бағдарламалық кешеніне кіру үшін паролді жібереді.

 23. Жүйелік атау мен пароль бір жұмыс орнына заңды тұлғаның бір құрылымдық бөлімшесі үшін беріледі.

 24. Бір атаумен және парольмен әр-түрлі жұмыс орындарынан " Web-декларант" электронды декларациялаудың бағдарламалық кешеніне кіруге мүмкіндік болмайды.

 25. Пайдаланушы үшінші тұлғаларға "Web-декларант" электронды декларациялаудың бағдарламалық кешенін пайдалануға, оның ішінде сату, жалға беру немесе қарызға беру жолымен қол жеткізуді ұсынбау қажет.

 26. Комитет, егер пайдаланушы осы Ереженің 25-тармағын бұзса " Web-декларант" электронды декларациялаудың бағдарламалық кешеніне кіру үшін жүйелік атау мен парольдің күшін және пайдалануын тоқтата тұруға құқылы.

 27. Егер Пайдаланушыға "Web-декларант" электронды декларациялаудың бағдарламалық кешеніне қол жеткізудің бір уақытта бірнеше қол жеткізу құқықтары керек қажеттілігі болса, өтінімде пайдаланушылық орындардың талап етілген санын көрсету қажет.

 28. Хат өтініш түскен күнінен бастап өтінішті берген адамға бір апталық мерзімде жіберіледі.

 29. Комитет "Web-декларант" электронды декларациялаудың бағдарламалық кешеніне қол жеткізу құқығын Пайдаланушыдан мына жағдайларда шақырта а л а д ы :

 1) осы Ережеде бекітілген талаптар бұзылған жағдайда; 2) кедендік құжаттардың электронды көшірмелерін қалыптастыруға арналған берілген код шақыртылған жағдайда.

 30. Кеден құжаттарын қалыптастыру құқығын шақырту кеден құжаттарының электронды көшірмелерін қабылдаудан бас тартуға және шақырту себептері жойылғанға дейін Пайдаланушының жүйелік атауы мен паролін істен шығаруға әкеледі.

 31. Берілген кодты пайдалануға арналған рұқсатты қайта беру оны шақырту себептері жойылғаннан кейін, бірақ өтініш берушіге шақырту жіберілген сәтінен бастап бір айдан кем емес уақытта беріледі.

 32. Егер жіберілген шақыртулардың саны үш реттен асатын болса, жүйелік атау мен Пайдаланушының паролін істен шығару туралы шешім қабылданады.

 33. Кеден органдары осы Ереженің 18-тармағында бекітілген құжаттың ұсыну негізінде "Web-декларант" электронды декларациялаудың бағдарламалық кешенін ақысыз пайдалануды ұсынады.

 34. Кеден органдары "Web-декларант" электронды декларациялаудың бағдарламалық кешенін ақпараттық және техникалық алып жүруді жүзеге асырады.

 35. Кеден органдары компьютердің дұрыс еместігі, операциялық жүйедегі кедергілер, Пайдаланушы компьютерінің вирустармен зақымдануы, Интернетті пайдалануға байланысты техникалық проблемалардың салдарынан пайда болған "Web-декларант" электронды декларациялаудың бағдарламалық кешені жұмысындағы олқылықтарға жауапкершілікте болмайды.

### 4. Қорытынды ережелер

 36. Комитет "Web-декларант" электронды декларациялаудың бағдарламалық кешеніне қатысты барлық өзгерістер туралы ақпаратты Комитеттің Web-сайтында орналастырады.

> Қазақстан Республикасының Каржы вице-министрі - Қаржы министрлігі Кедендік бақылау комитеті төрағасының 2005 жылғы 5 қыркүйектегі N 339 бұйрығына 3-қосымша Кеден құжаттарының электронды көшірмелерін қалыптастыру үшін "Web-декларант" электронды декларациялаудың бағдарламалық

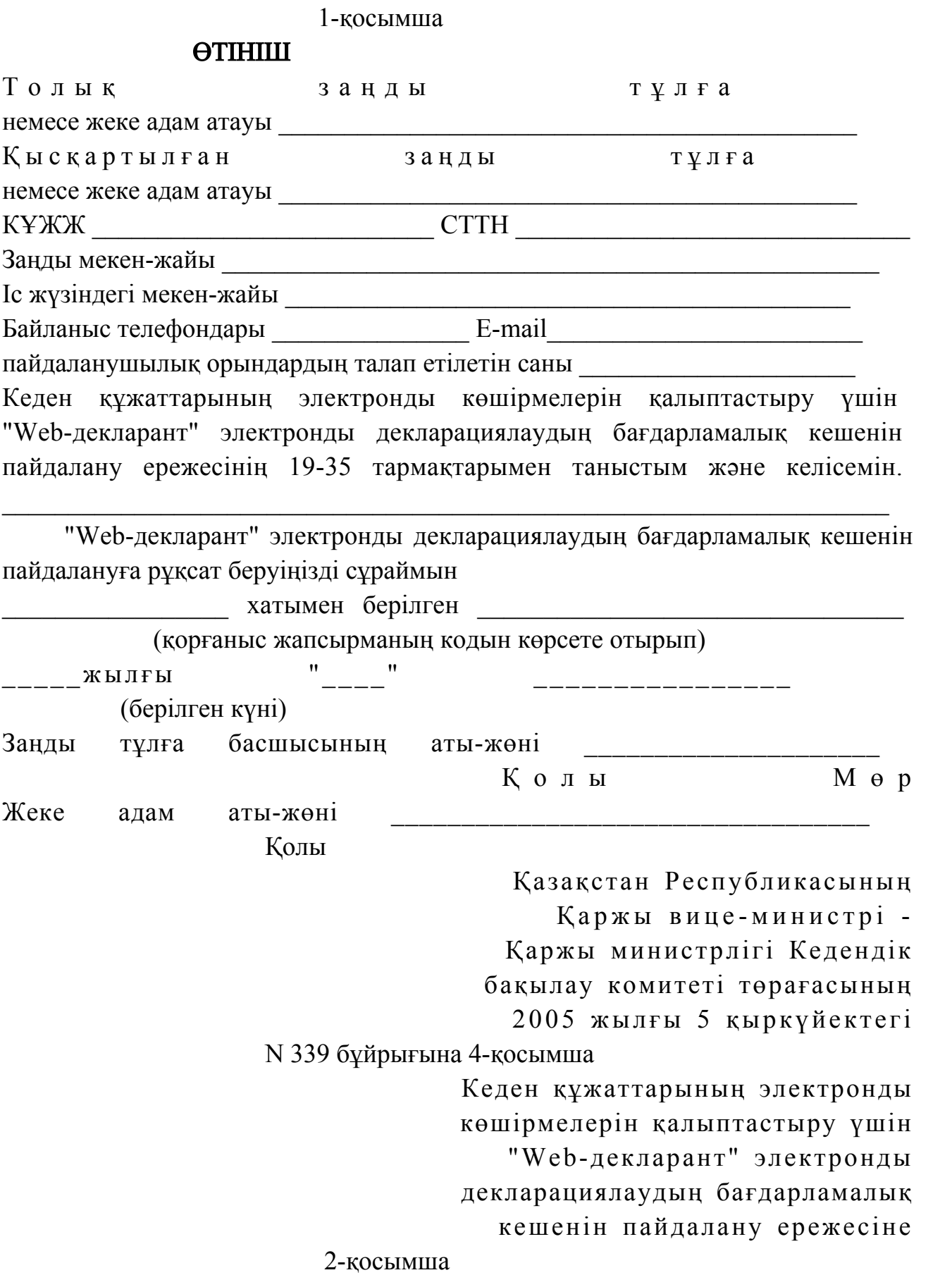

## "Web-декларант" электронды декларациялаудың бағдарламалық кешені арқылы кедендік құжаттардың электронды көшірмелерін қалыптастыруға арналған өтініштерді есептеу журналы

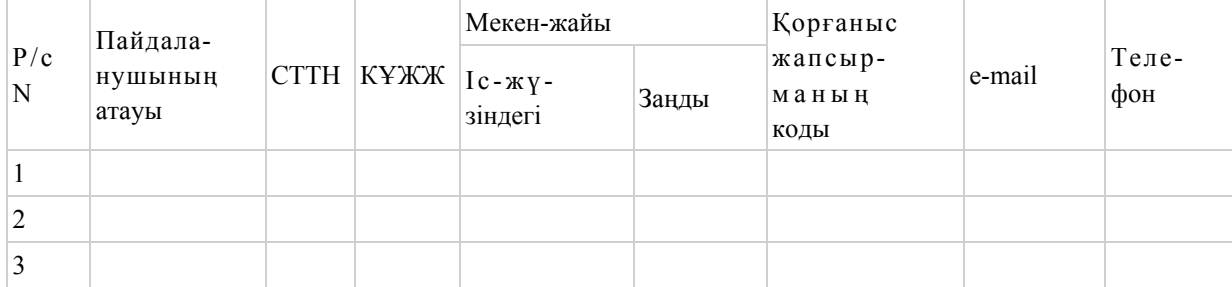

© 2012. Қазақстан Республикасы Әділет министрлігінің «Қазақстан Республикасының Заңнама және құқықтық ақпарат институты» ШЖҚ РМК